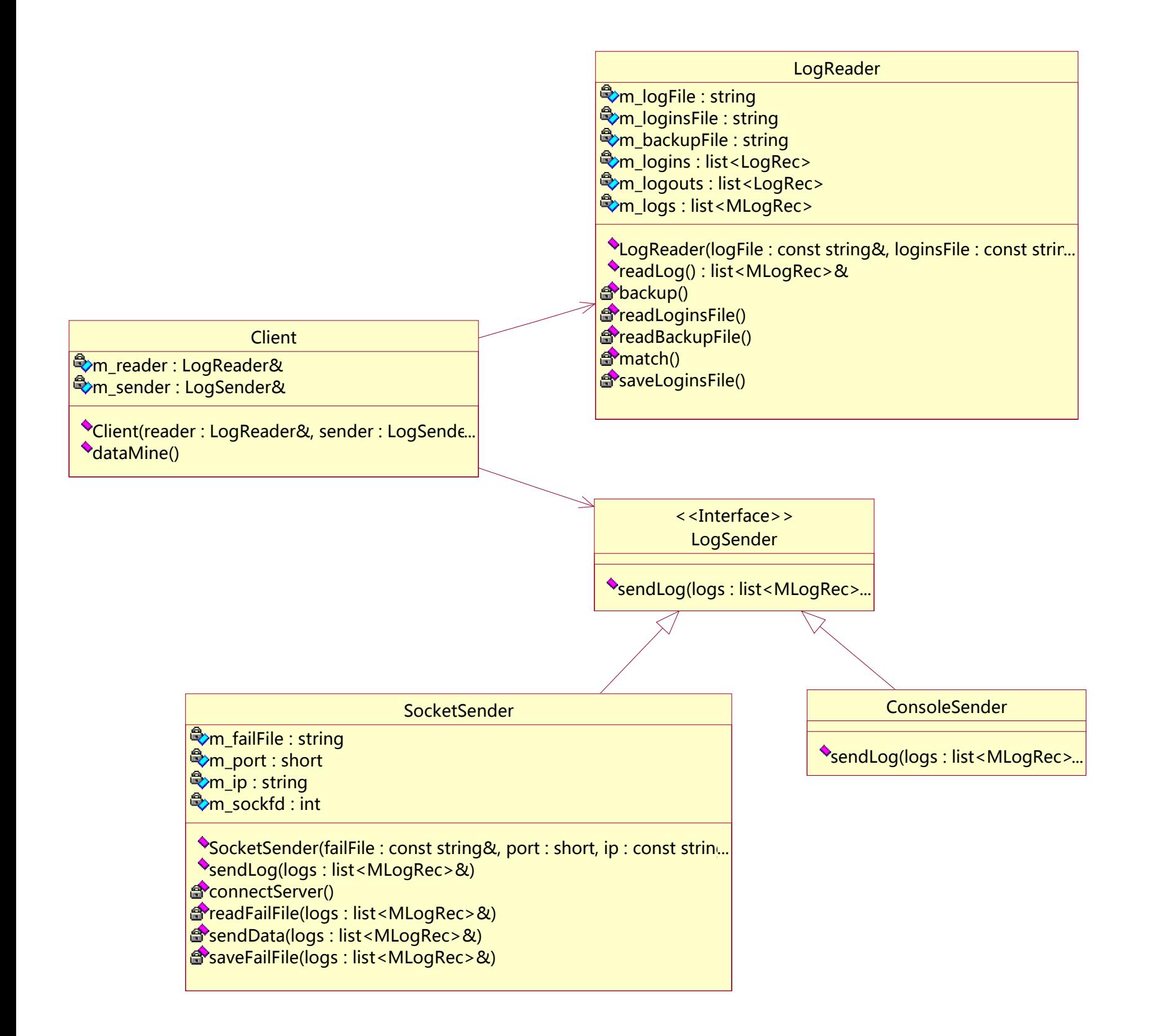

File: D:\Projects\Tarena\Courseware\DMS\docs\client.mdl 16:19:31 2014年7月19日 星期六 Class Diagram: Logical View / 客户机类图 Page 1